Počítačové zpracování češtiny

### Programovací jazyk Perl

#### Daniel Zeman

http://ufal.mff.cuni.cz/course/popj1/

# PERL

Practical Extraction and Report LanguagePraktický jazyk pro extrakci informací a jejich shrnutí

### PERL

- Interpretovaný programovací jazyk pro zpracování textu.
- Snadné čtení a psaní souborů.
- Snadná práce s regulárními výrazy.
- •Šetří deklarace, konverzi typů apod.
- Přenositelný: Unix, Windows i Mac.
- • Nepříliš efektivní. Návrh a test v PERLu, trvalá implementace třeba v C.

### Dostupnost Perlu

- Perl je zadarmo.
- Na Unixech běžně (alespoň Linux). Zkuste příkazy **which perl** <sup>a</sup>**perl -v**.
- Pro Windows ke stažení např. na: **http://strawberryperl.com/http://www.activestate.com/**
- Dokumentace:**http://www.perldoc.com/**

## Spojení programů s interpretem Perl

- Unix:
	- souboru s programem umožnit spouštění:**chmod +x program.pl**
	- na prvním řádku programu uvést cestu k interpretu, například:**#!/usr/bin/perl**
- Windows:
	- dvakrát kliknout na soubor s programem, na požádání udat, že se má otvírat Perlem => **problém s předáním parametrů!**
	- při spouštění z příkazového řádku před jméno programu přidat volání Perlu, například:**perl program.pl**
	- v současných Windows (NT a výš) už to není (někdy!) po<sup>t</sup> řeba

#### Skalární proměnné

**#!/usr/bin/env per<sup>l</sup>**

**\$a = 10; \$b = 5;\$c = \$a + \$b; print "Součet ", \$a, " a ", \$b, " je ",\$c, ".\n";**

### Skalární proměnné

- Proměnné se nemusí deklarovat.
- Typ je benevolentní a udává ho první znak jména: **\$** znamená skalár.
- Skalár je podle kontextu řetězec, celé číslo nebo desetinné číslo.
- Do proměnných se přiřazuje pomocí operátoru **<sup>=</sup>**: **\$soucet = \$a + \$b**.

### Pole

- Proměnná začínající znakem **@** je pole.
- Není třeba předem deklarovat velikost pole.
- Prvky pole jsou skaláry. Prvky téhož pole mohou být řetězce i čísla.
- Mohou existovat dvě různé proměnné, lišící se pouze tím, že jedna je skalár a druhá pole: **\$x** <sup>a</sup>**@x**. Není mezi nimi žádný vztah!

### Pole

- Pozor: prvek pole je skalár, takže se k <sup>n</sup>ěmu přistupuje takto: **\$x[0]** je první (tj. nultý) prvek pole **@x**.
- $\bullet$ **\* \$#x** je rezervovaná proměnná: nejvyšší index v poli **@x**. Tedy poslední prvek je **\$x[\$#x]**.
- Alternativně: **\$x[-1] == \$x[\$#x]**.

#### Příklad

**\$x[0] = "pes";\$x[1] = 34;**

**#** \$#x je původně -1, protože @x neexistuje.**\$x[++\$#x] = "pes";push(@x, 34);**

### Vztah polí a řetězců

- •Řetězec lze rozložit na pole skalárů(řetězců) funkcí **split**.
- Pole lze převést na řetězec funkcí **join**.
- V obou případech lze udat "oddělovač".

#### Příklad

**\$avar = "abc;def;g";@x = split(/;/, \$avar) ;**

**@x = ("abc", "def", "g"); \$avar = join(";", @x) ;**

## Řídící struktury

- $\bullet$ Řídící struktury (podmínky, smyčky) jsou podobné jako v céčku, ale všechny bloky musí být povinně uzavřeny ve složených závorkách.
- Smyčky: **while**, **for**, **foreach**.
- Podmínky: **if** … [[**elsif** …] **else** …].

#### Příklad: cyklus **while**.

**#** Dokud podmínka platí, provádět příkazy.**\$x = 0;while(\$x < 5){print \$x,"\n";\$x++;}**

#### Příklad: cyklus **for**

**#** Provést první výraz (jednorázově na začátku). Zkontrolovat, zda platí podmínka ve druhém výrazu. Pokud ano, provést příkazy v těle cyklu. Po nich provést třetí výraz a skočit zpět na test podmínky.

**for (\$i=0; \$i<=\$#x; \$i++) { print \$x[\$i], "\n"; }foreach \$x (@pole) { print "\$x\n" }**

#### Příklad: podmínka

**if (\$x == 1) { print "jedna\n"; }elsif (\$x == 2) { print "dva\n"; }else{ print "mnoho\n"; }**

#### Relační operátory

• Porovnávání čísel jako v céčku: rovno **==**, nerovno **!=**, menší **<sup>&</sup>lt;**, větší **<sup>&</sup>gt;**, menší nebo rovno **<=**, větší nebo rovno **>=**.

**"001"=="1"**

• Porovnávání řetězců: rovno **eq**, nerovno **ne**, menší **lt**, <sup>v</sup>ětší **gt**, menší nebo rovno **le**, <sup>v</sup>ětší nebo rovno **ge**.**"001"ne"1"**

### Asociativní pole (hash)

- Hašovací tabulka.
- Seznam dvojic klíč hodnota.
- Jméno proměnné začíná na **%**, ale hodnoty jsou skaláry, takže opět začínají **\$**.
- Do pole x vložit slovo "dog" a asociovat ho se slovem, pes": **\$x{"pes"} = "dog";**

#### Příklad: asociativní pole

**for(\$i=0; \$i<=\$#vstup; \$i++) {@radek = split(",", \$vstup[\$i]);\$cs = \$radek[0];\$en = \$radek[1];\$slovnik{\$cs} = \$en;} while((\$cs,\$en) = each %slovnik){print \$cs, " ", \$en, "\n"; }**Na konci vrátí FALSE, pak znova od začátku.Nesetříděné!

#### Třídění a výpis hashe

**@klice = keys(%slovnik);@x = sort{return \$slovnik{\$a}cmp \$slovnik{\$b}; # <=> #** -1: \$a lt \$b; 0: \$a eq \$b; +1: \$a gt \$b**}(@klice);**

## Čtení standardního vstupu

- Právě čtený řádek je ve zvláštní proměnné  $S$ :
- Jméno souboru jako argument, není-li, pak STDIN:

```
while(<STDIN>){print "> ", $_;}while(<>){print;}
```
Typické použití Perlu:filtr na textové soubory

**preproc | program.p<sup>l</sup> | postproc preproc | program.pl** *(na obrazovku)* **cat vstup | program.pl | postproc program.pl < vstup | postproc program.pl vstup > vystup**

**cat** (Unix) <sup>=</sup> **type** (Windows)

### Čtení z pojmenovanéh

Ale konstantní cesty jsou zřídkakdy ospravedlnitelné!

**open(SOUBOR, "text.txt")or die("Nelze otevřít: \$!\n");while(<SOUBOR>)**

> Po dočtení souboru vrací už pořád FALSE, až než soubor znova otevřeme.

#### **close(SOUBOR);**

**...**

**{**

**}**

### Převzetí parametrů z příkazového řádku

**open(SOUBOR1, \$ARGV[0]);while(<SOUBOR1>) { \$n1++; }close(SOUBOR1);open(SOUBOR2, \$ARGV[1]);while(<SOUBOR2>) { \$n2++; }close(SOUBOR2);if(\$n1>\$n2) {print "první delší";}else {print "druhý delší";}**

## Předání parametrů na příkazovém řádku

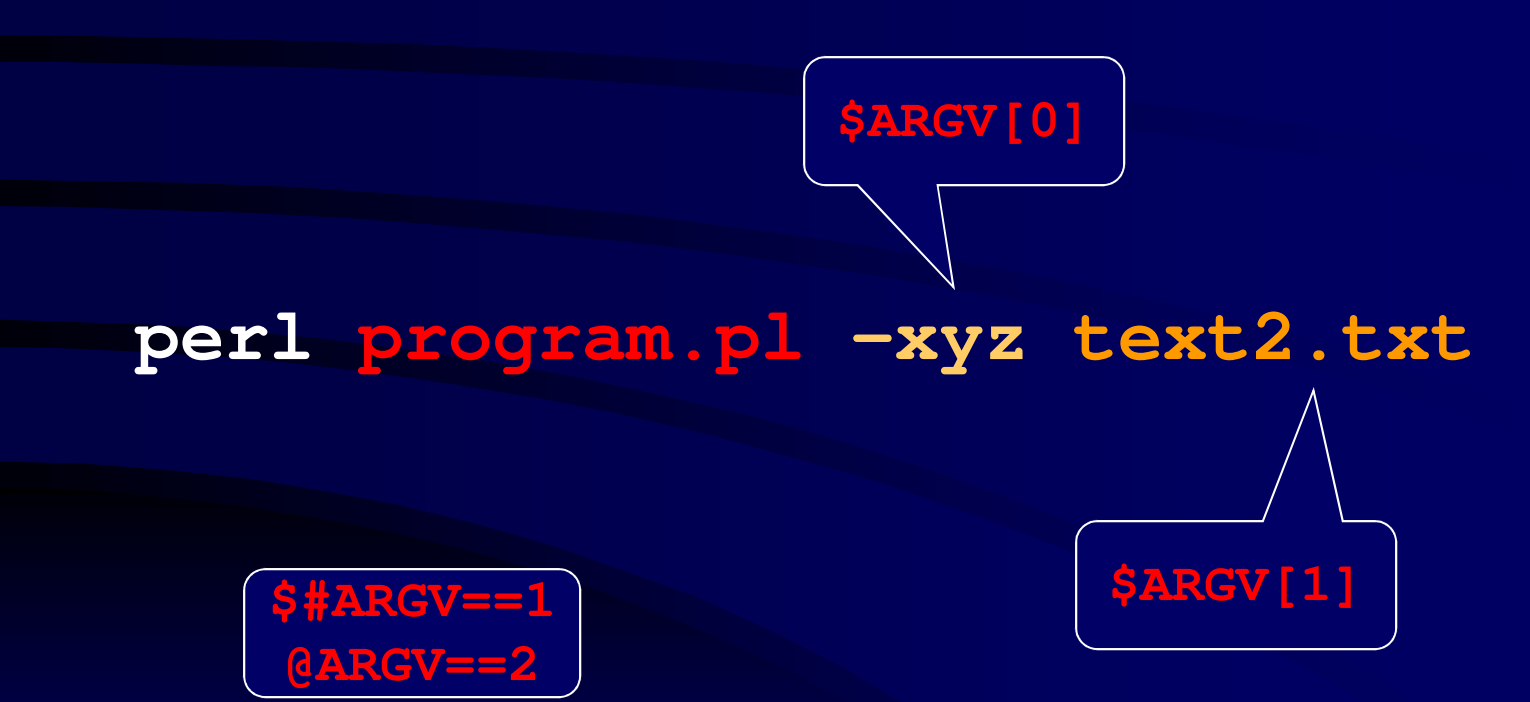

### Volby a jejich argumenty

- Můžeme ručně procházet @ARGV a hledat argumenty začínající pomlčkou (volby)
	- Pracné: typicky chceme volby v libovolném pořadí, některé volby mají své argumenty, alternativní psaní atd.
	- Řešení: knihovna Getopt
		- V @ARGV nechá jen nepoužité argumenty
		- Umí boolovské, numerické i řetězcové volby

**use Getopt::Long;my \$volba = 'DEFAULT';GetOptions('lang=s' => \\$volba);**

## Čtení výstupu z jiných programů

• Používá se mechanismus "roury" příklad: **dir | more**

```
open(SOUBOR, "dir |");while(<SOUBOR>)
```

```
print; # Totéž co print($_);
}
```
**{**

### Regulární výrazy

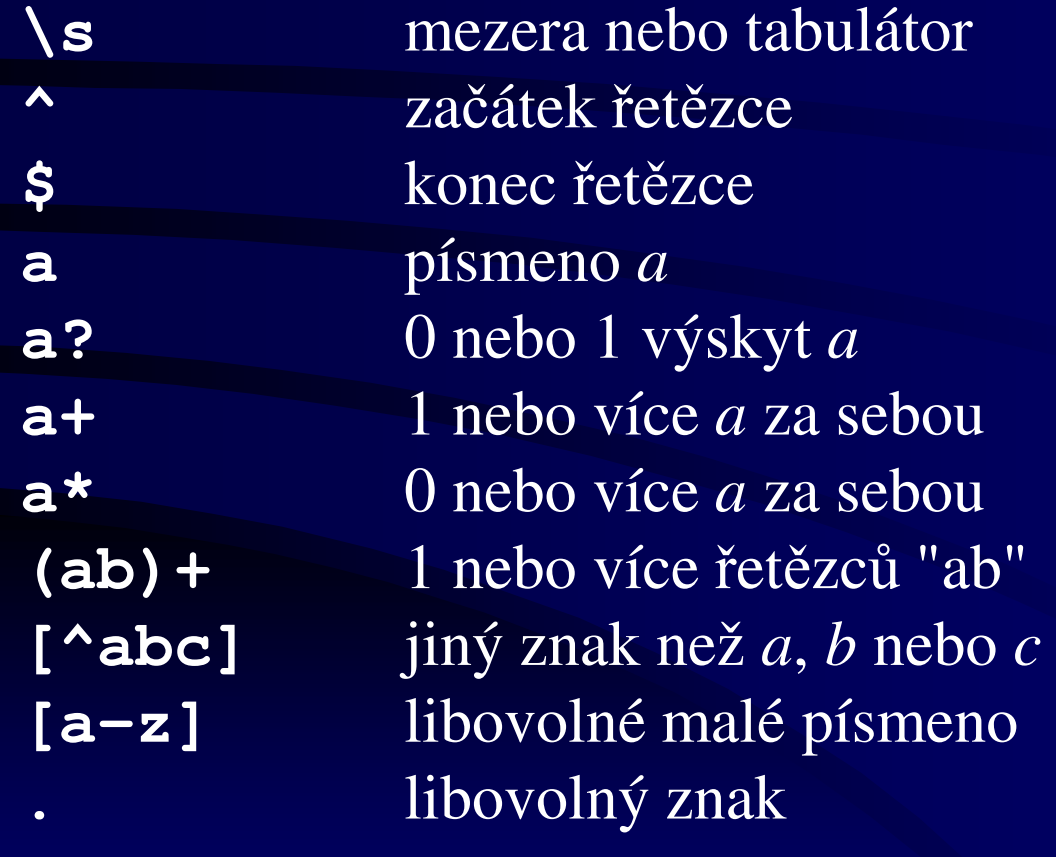

### Standardní porovnávání je hladové

Lze-li podmínky výrazu splnit více způsoby:

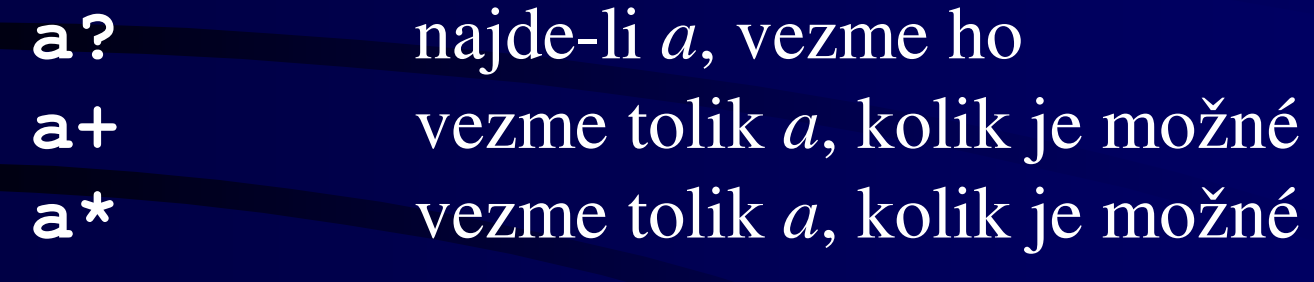

**a??** nemusí-li, nevezme ho **a+?** vezme jen tolik *<sup>a</sup>*, kolik je nutné vezme jen tolik *<sup>a</sup>*, kolik je nutné**a\*?**

### Regulární výrazy v podmínkách

- Zjistit, jestli řetězec \$x obsahuje podřetězec "abc":**if (\$x =~ /abc /) { … }**
- Zjistit, jestli řetězec \$x začíná podřetězcem "abc":**if (\$x =~ /^abc/) { … }**
- Zjistit, jestli řetězec \$x začíná velkým písmenem:**if (\$x =~ /^[A-Z]/) { … }**
- Zjistit, jestli řetězec \$x nezačíná malým písmenem (první ^ reprezentuje začátek řetězce, druhé negaci):
- **if (\$x =~ /^[^a-z]/) { … }**

## Záměna řetězců pomocí regulárních výrazů

- Pokud je způsob "g", výsledkem operace je řetězec, <sup>v</sup> <sup>n</sup>ěmž jsou *všechny* výskyty podřetězce *zdroj* nahrazeny podřetězcem *cíl*. Pokud je způsob prázdný, nahradí se pouze první výskyt.
- **s/zdroj/cíl/způsob**
- Zaměnit v řetězci \$x všechna a na b:
- **\$x =~ s/a/b/g;**
- Nahradit první a v řetězci \$x písmenem b:**\$x =~ s/a/b/;**

## Příklad: záměna pomocí regulárních výrazů

• Nahradit všechny řetězce po sobě jdoucích áček jediným písmenem a:

**\$x =~ s/a+/a/g;**

• Odstranit všechny řetězce áček:

**\$x =~ s/a+//g;**

•Odstranit mezery na začátku řetězce:

 $$x = ~ s/^ \$  s+/;

• N-tý uzávorkovaný úsek zdroje lze zkopírovat do cíle:**\$x =~ s/<A>(.\*?)<\/A>/<B>\$1<\/B>/g;**

## Příklad 1: Četnosti slov

**while(<STDIN>) {**

 **\$\_ =~ s/^\s+//; #** Odstranit mezery na začátku. Pokud řádek začíná mezerami, první prvek pole slov by byl prázdný.

**@slova\_na\_radku = split(/\s+/,\$\_); #** Rozdělit řádek na pole slov. Zatím neuvažujeme interpunkci, takže slovo jde od mezery do mezery!**foreach \$slovo (@slova\_na\_radku){ \$cetnosti{\$slovo}++; }**

**}**

#### Příklad 2: Četnosti dvojic slov

**while(<STDIN>) {\$\_ =~ s/^\s+//;@slova = split(/\s+/,\$\_); for (\$i=0; \$i<=\$#slova-1; \$i++) {\$dvojice = \$slova[\$i]. " " .\$slova[\$i+1];\$cetnosti{\$dvojice}++;}}**

Příklad 3:Četnosti třípísmenných koncovek**while(<STDIN>) {** $$ = \sim s/^{\sim} \frac{s+}{/};$ **@slova = split(/\s+/,\$\_);for(\$i = 0; \$i <= \$#slova; \$i++) { \$l = length(\$slova[\$i]);\$klic = \$l<3 ? \$slova[\$i] : substr(\$slova[\$i], \$l-3, 3);\$konc{\$klic}++;**

**} }**

#### Příklad 4: Lepší dělení na slova

**while(<STDIN>) {s/([,;:\-.?!])/ \$1/g; #** operuje nad **\$\_ s/^\s+//;@slova = split(/\s+/, \$\_);foreach my \$slovo (@slova) {print "<w>\$slovo</w>\n";**

**}**

**}**

### Cvičení

- Rozšiřte program na označování slov tak, aby všem celým číslům přiřadil značku **<n>**. Je-li číslo rozděleno mezerami (např. 1 650 000), odstraňte tyto mezery a číslo slepte.
- Před značku interpunkce vložte samostatný řádek se značkou **<D>** všude tam, kde byla p ůvodně interpunkce přilepena ke slovu. Tam, kde byla mezera před interpunkcí už v originále, nic nepřidávejte!